## Distributed Index of AH some Library Location and Event Data

Dan [Scott,](https://coffeecode.net/) January 29, 2016

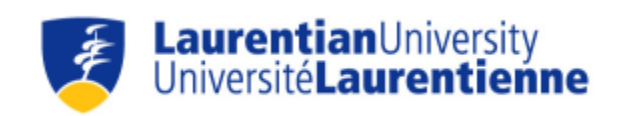

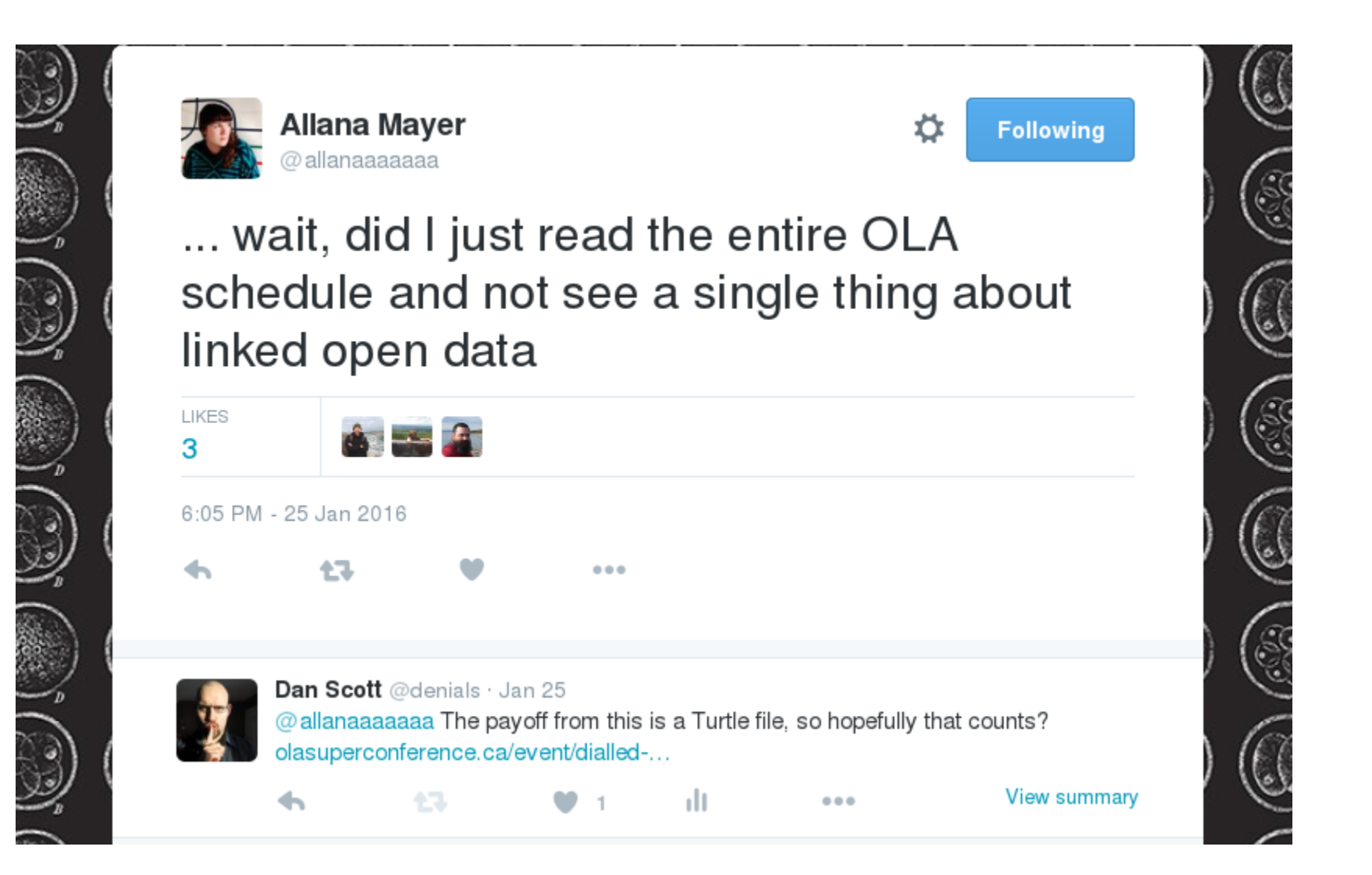

## The 1-minute version

- There is linked data!
- Current data dump in Turtle format is at [https://dialled.ca](https://dialled.ca/)
- There is not a huge amount of data
- There is still a lot of work to do
- $\bullet$  Budget = my time + \$0
- Please help (both lightweight and heavyweight participation is encouraged!)

### nada's Libraries and Archives

### C Expert Panel on The Status and ure of Canada's Libraries and Archives

lis

rc mi itin , ty r sı еa 'S

xed" indicates a particular community has more

one type of institution). All 4,798 represented tutions appear on the map, and roughly two-thirds e institutions (3,077 of 4,798, or 64%) appear on

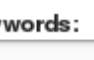

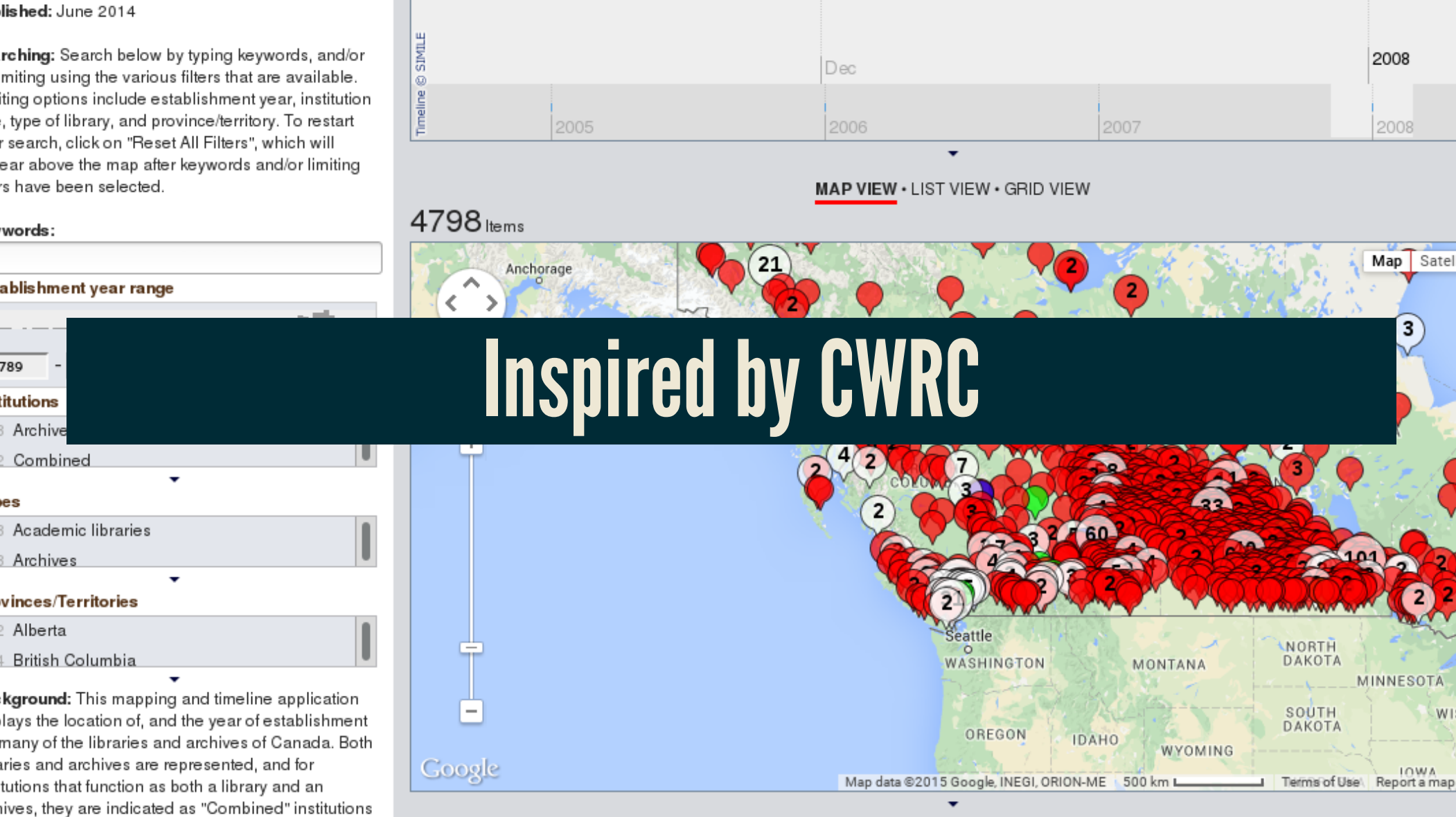

1721 results out of 4798 cannot be plott

Bowser B

 $\bigcirc$  Archives  $\bigcirc$  Combined  $\bigcirc$  Libraries  $\bigcirc$  mixed

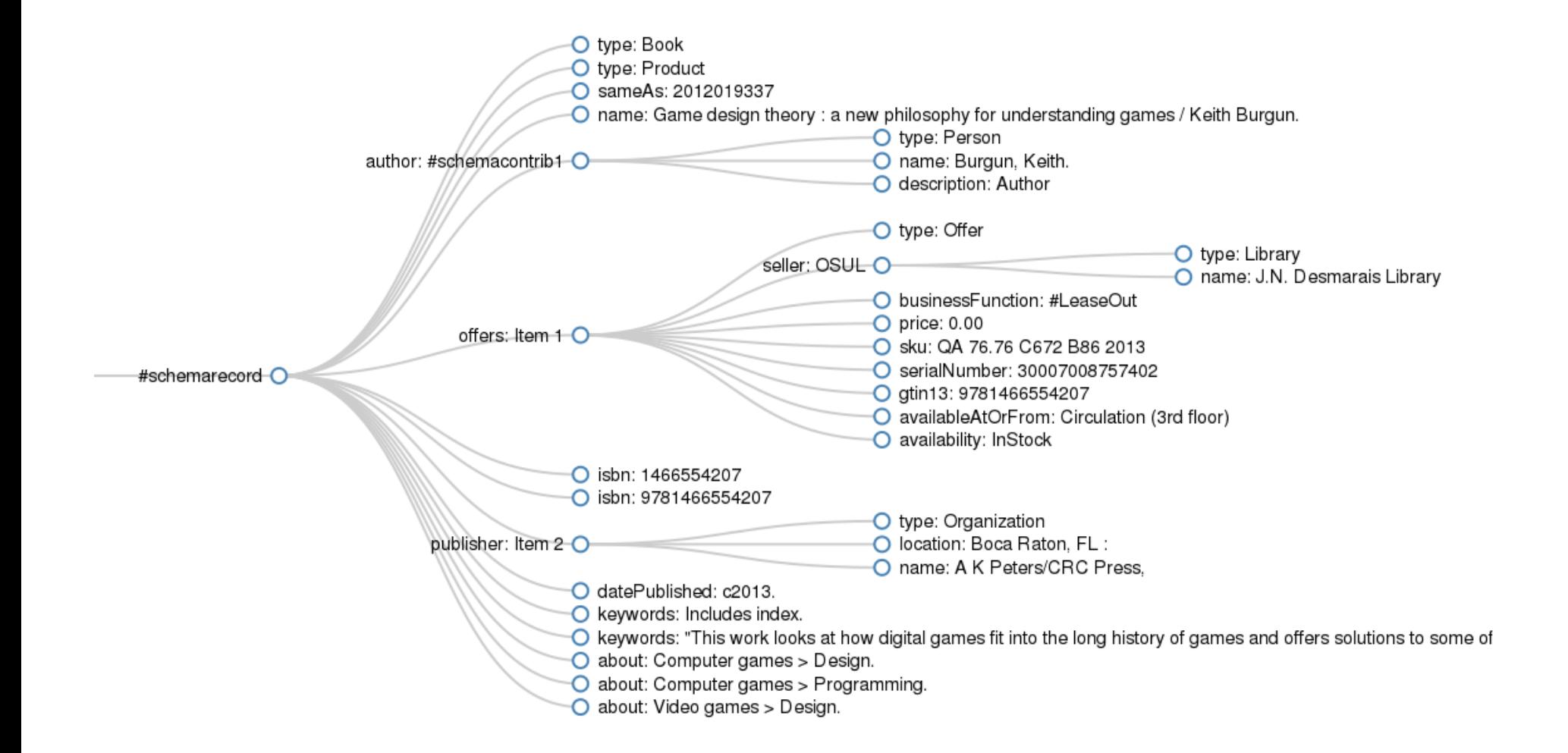

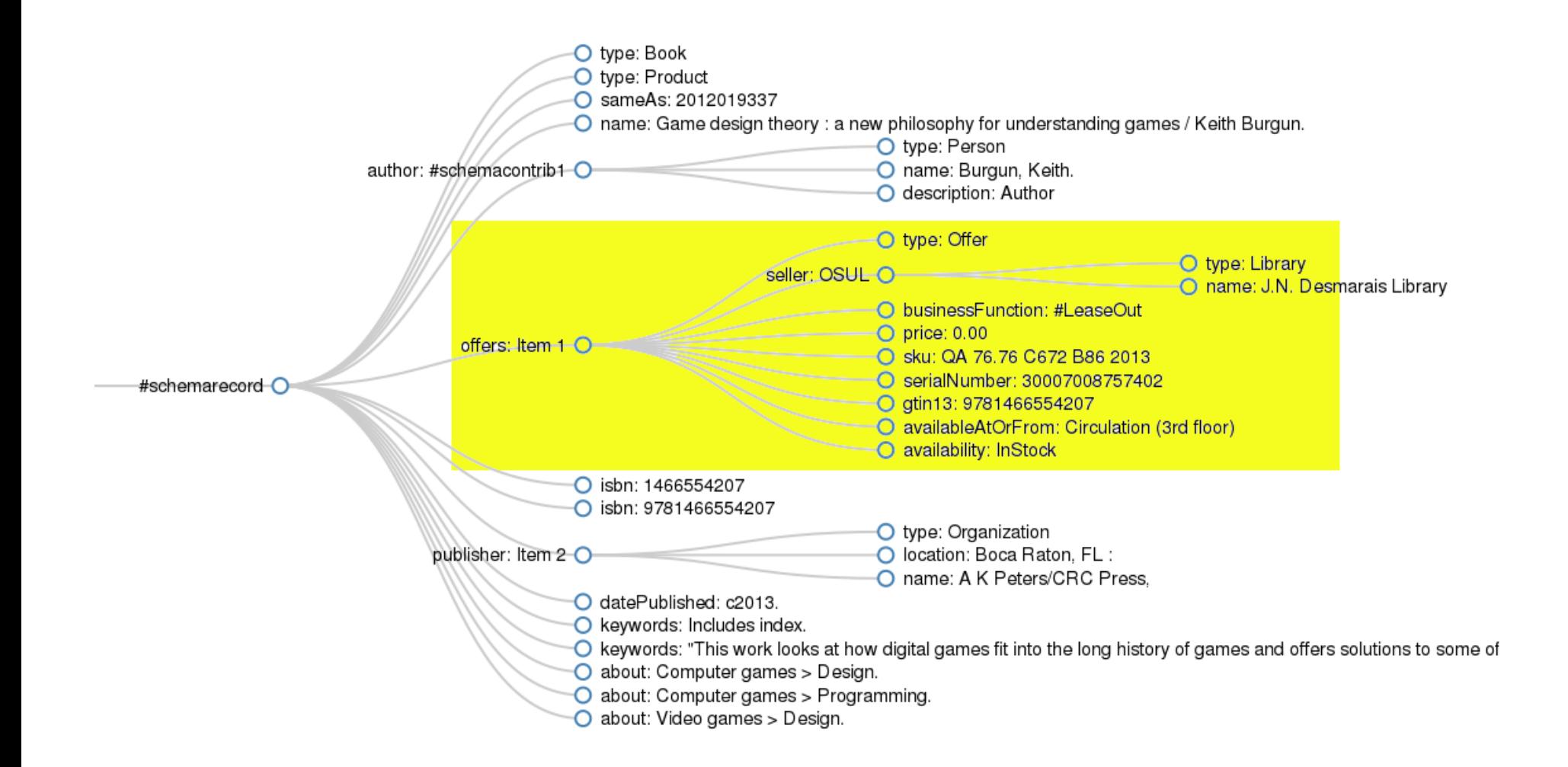

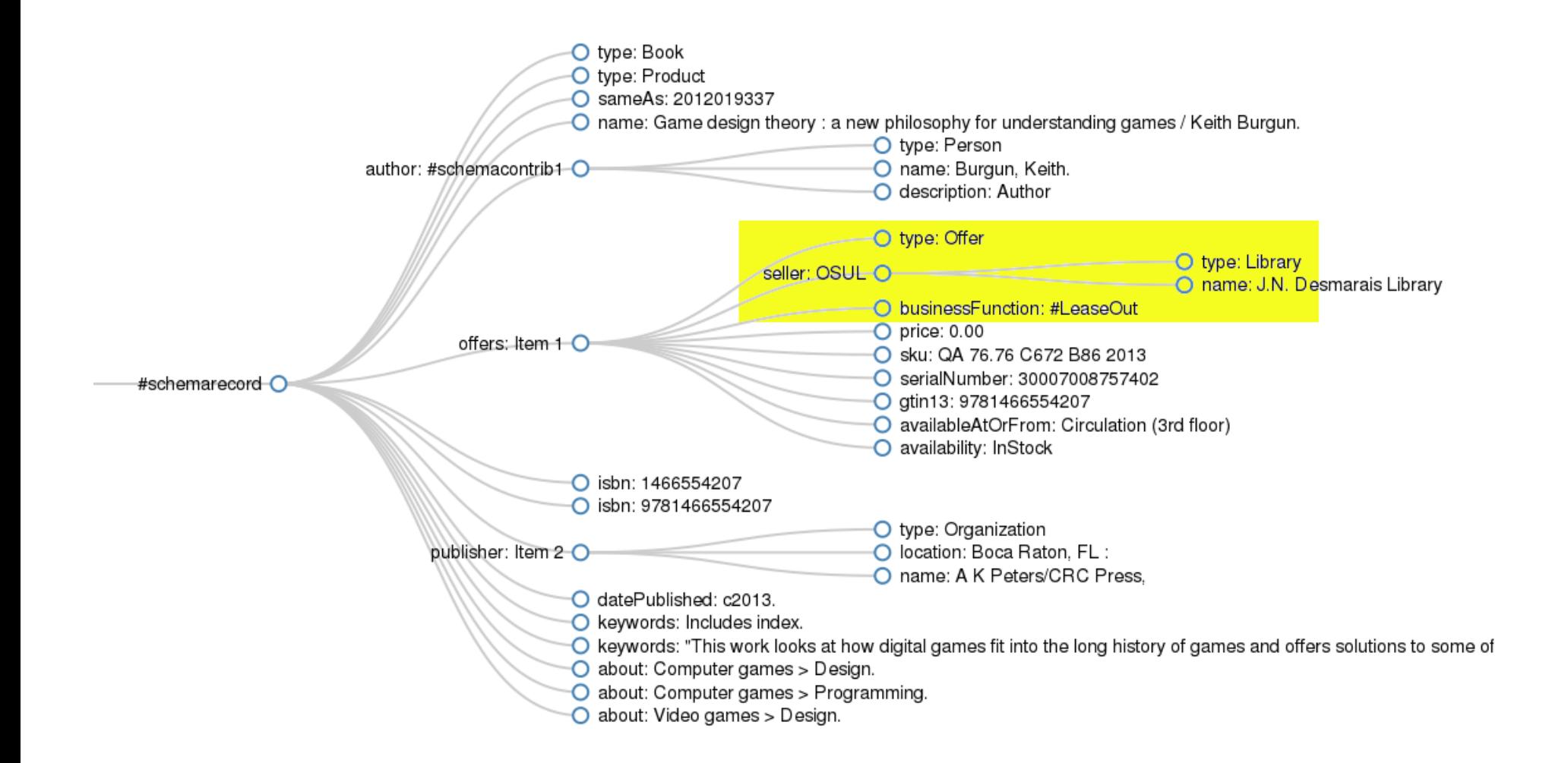

# Library linked data principles

- Every bibliographically described resource, its instances
- Every instance, its offering library
- Every library, its URL!
- ... with hours, location, contact data so people can get to your stuff

## I started at the bottom

- Our MARC records now link to OCLC Work URIs and LoC IDs
	- Evergreen expresses these using schema.org in RDFa
- OCLS is similarly enriching their MARC records
- Zepheira offers a MARC->BIBFRAME->HTML + schema.org service

## **WorldCat Registry**

*authoritative single source for institutional metadata*

- Problematic non-commercial license
- Mostly missing or out-of-date data

## **Library and Archives Canada**

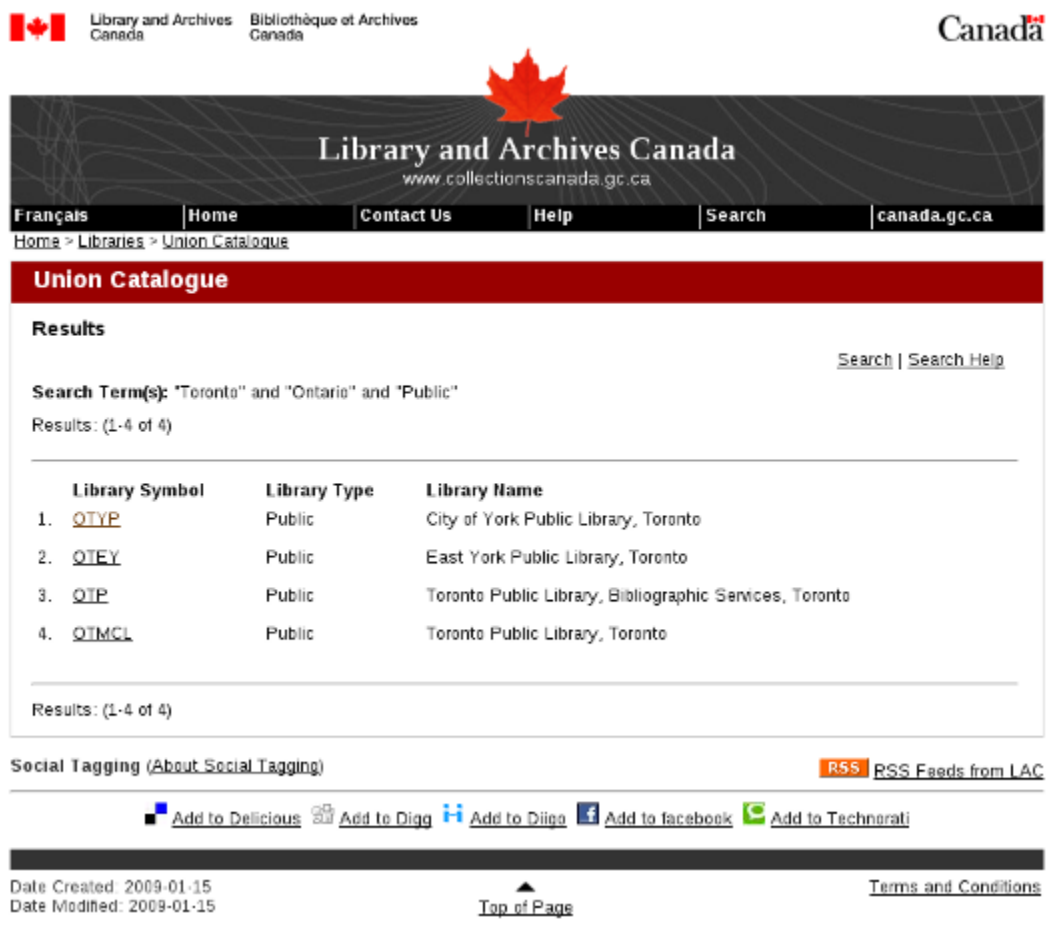

## Germans rock linked open data

- [beta.lobid.org](http://beta.lobid.org/organisations) offers a web API for a comprehensive dataset of library institutions in Germany
- Major hat tip to Adrian Pohl!

```
GET http://beta.lobid.org/organisations/DE-6
{
  "isil" : "DE-6",
  "wikipedia" : "http://de.wikipedia.org/wiki/Universitäts-_und_Landesbi
  "@context" : "http://beta.lobid.org/organisations/context.jsonld"
,
  "linkedTo" : "http://lobid.org/organisation/DE-605","@type" : "http://schema.org/Library"
,
  "rs" : "055150000000"
,
  "name" : "Universitäts- und Landesbibliothek Münster",
  "url" : "http://www.uni-muenster.de/ULB/",
  "provides" : "http://www.uni-muenster.de/ULB/katalog/",
  "@id" : "http://beta.lobid.org/organisations/DE-6#!",
  "telephone" : "0049 251 83-24040",
  "em\texttt{ail}'' : "mailto:info.ulb@uni-muenster.de",
  "address" : {
    "postOfficeBoxNumber" : "80 29"
,
    "addressLocality" : "Münster"
,
    "@type" : "http://schema.org/PostalAddress"
                                                ,
```
## So, about that CWRC worl

#### **Canada's Libraries and Archives**

RSC Expert Panel on The Status and Future of Canada's Libraries and Archives

Published: June 2014

Searching: Search below by typing keywords, and/or by limiting using the various filters that are available. Limiting options include establishment year, institution type, type of library, and province/territory. To restart your search, click on 'Reset All Filters', which will appear above the map after keywords and/or limiting filters have been selected.

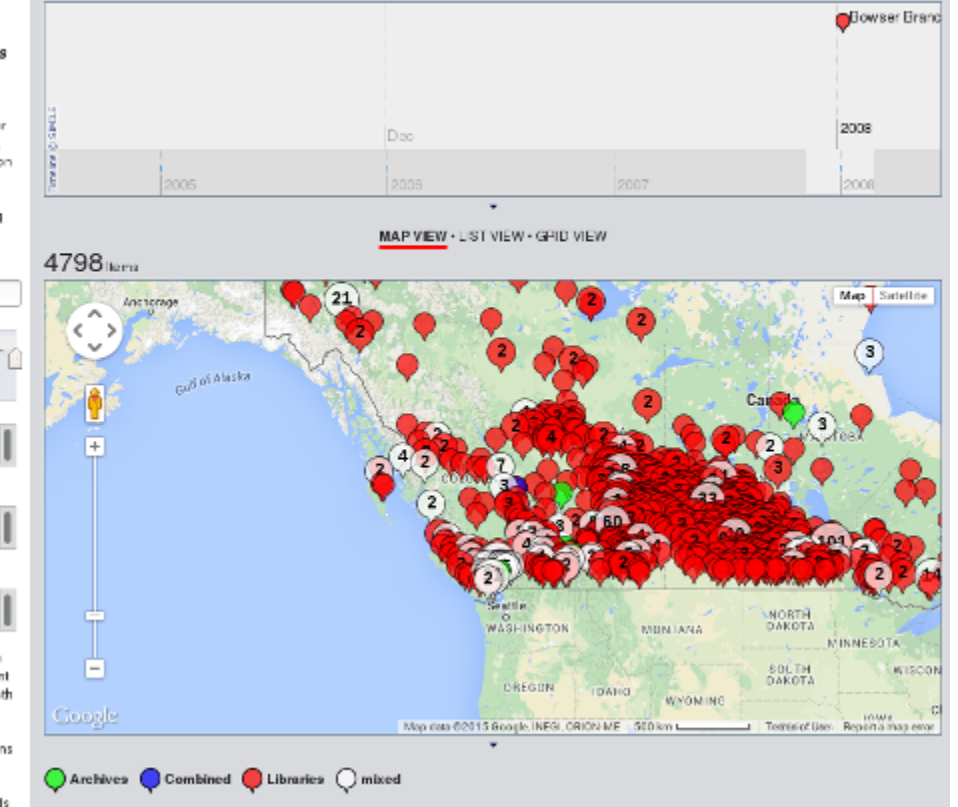

1721 results out of 4798 connot be plott

Establishment year range  $1789 - 2009$ Institutions

518 Archives 42 Combined

Types

Keywords:

428 Academic libraries 518 Aschiwas

#### Provinces/Territories 442 Alberta

424 British Columbia.

Background: This mapping and timeline application displays the location of, and the year of establishment for, many of the libraries and archives of Canada. Both libraries and archives are represented, and for institutions that function as both a library and anarchives, they are indicated as "Combined" institutions ('mixed' incloates a particular community has more than one twoe of institution). All 4,798 represented institutions appear on the map, and roughly two-thirds of the institutions (8,077 of 4,798, or 84%) appear on

٠

### **CWRC's dataset**

{

```
"community": "Sudbury"
,
"group": "Libraries"
,
"institutionType": "Library"
,
"label": "Laurentian University"
,
"latLng": "46.5011111,-80.9775",
"latitude": "46.5011111"
,
"libraryType": "Academic"
,
"longitude": "-80.9775",
"population": null,
"provCode": "ON"
,
"province": "Ontario"
,
"sort": "707"
,
"startDate": "1960"
,
"subGroup": "Academic libraries"
,
"url": "http://library.laurentian.ca/content/library"
```
}

## **Step 1. Crawl the URLs**

- 4,798 entries in the CWRC dataset
- 4,250 with URLs
- 3,223 unique URLs
- 561 URLs redirected
- 3,141 URLs retrieved

### Step 2. Update the CWRC dataset

"...": "..." , "url": "http://laurentian.ca/library" , "urlPrevious": "http://library.laurentian.ca/content/library"

{

}

## Step 3. Extract structured (or linked) data

- Microdata (itemscope, itemtype, itemprop): 191 pages
- RDFa (vocab, typeof, property): 197 pages
- JSON-LD (<script type="application/ld+json">) : 112 pages Encouraging!

### Step 4. Evaluate the extracted data

### Some of it is weaksauce...

<a href="/node/1486"> <img typeof="foaf:Image" src="http://example.org/foo.png"> </a>

### Step 4. Evaluate the extracted data

### Some of it rocks!

```
<script type="application/ld+json"> {
    "@context" : "http://schema.org"
,
    "@type" : "Organization"
,
    "name" : "Viking Municipal Library "
,
    "url" : "http://www.vikinglibrary.ab.ca"
,
    "contactPoint" : {
        "@type" : "ContactPoint"
,
        "contactType" : "Customer Service"
,
        "telephone" : "+(780) 336-4992",
        "faxNumber" : "+(780) 336-4992",
        "areaServed" : "CA"
,
        "availableLanguage" : "English"
,
        "email" : "mailto:librarian@vikinglibrary.ab.ca"
    },
    "hasPOS" : {
        "@type" : "Place"
,
        "name" : "Viking Municipal Library"
,
        "hasMap" : {
```
### Step 5. Publish the linked open data

### One big Turtle file

<http://biblio.uottawa.ca/en/morisset-library> md:item (  $\lceil$  a schema:Libr schema:branchOf [ a schema:Library ; schema: address [ a schema: PostalAddress ; schema:addressCountry "Canada"@en ; schema:addressLocality "Ottawa"@en ; schema:addressRegion "ON"@en ; schema:postalCode "K1N 6N5"@en ; schema: streetAddress "65 University Private"@en schema:alternateName "Bibliothèque Morisset"@en ; schema: geo [ a schema: GeoCoordinates ; schema:latitude "45.423241"@en ; schema: longitude "-75.684126"@en ] ; schema:name "Morisset Library"@en ; schema:url <https://biblio.uottawa.ca/en/morisset-library schema:name "uOttawa Library"@en ] ) ; rdfa:usesVocabulary schema: .

## The picture in Canada

- schema.org/Library Usage: 3 libraries--one of which is an archives
- schema.org/LocalBusiness Usage: 47 statements  $\bullet$
- schema.org/Organization: Usage: 15 statements
- schema.org/Event: Usage: 44 statements
- schema.org/PostalAddress: Usage: 103 statements

This should be in our wheelhouse!

## Why should you care--really?

- Visibility **and accuracy** in common search engines
- Ease of building lightweight applications
- General linked open data use cases

## What can you do?

- Add linked data to your library home page
- Help manage the list of libraries
- Help build dialled.ca

## **Adding linked data**

Scott, D. (2015). White Hat Search Engine Optimization (SEO): Structured Web Data for Libraries. *Partnership: The Canadian Journal of Library and Information Practice and Research*, 10(1). Retrieved from https://goo.gl/uMclgE

## Web page before linked data

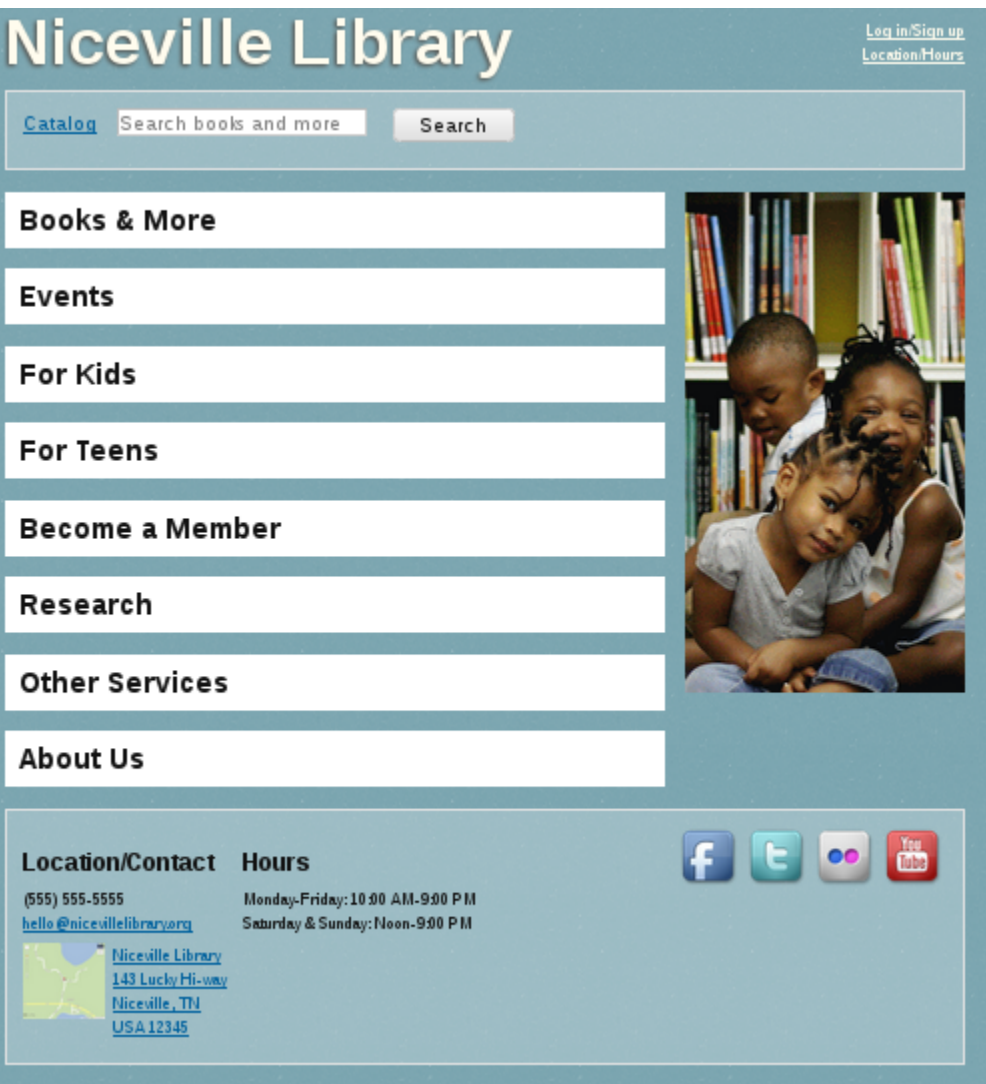

## Web page after linked data

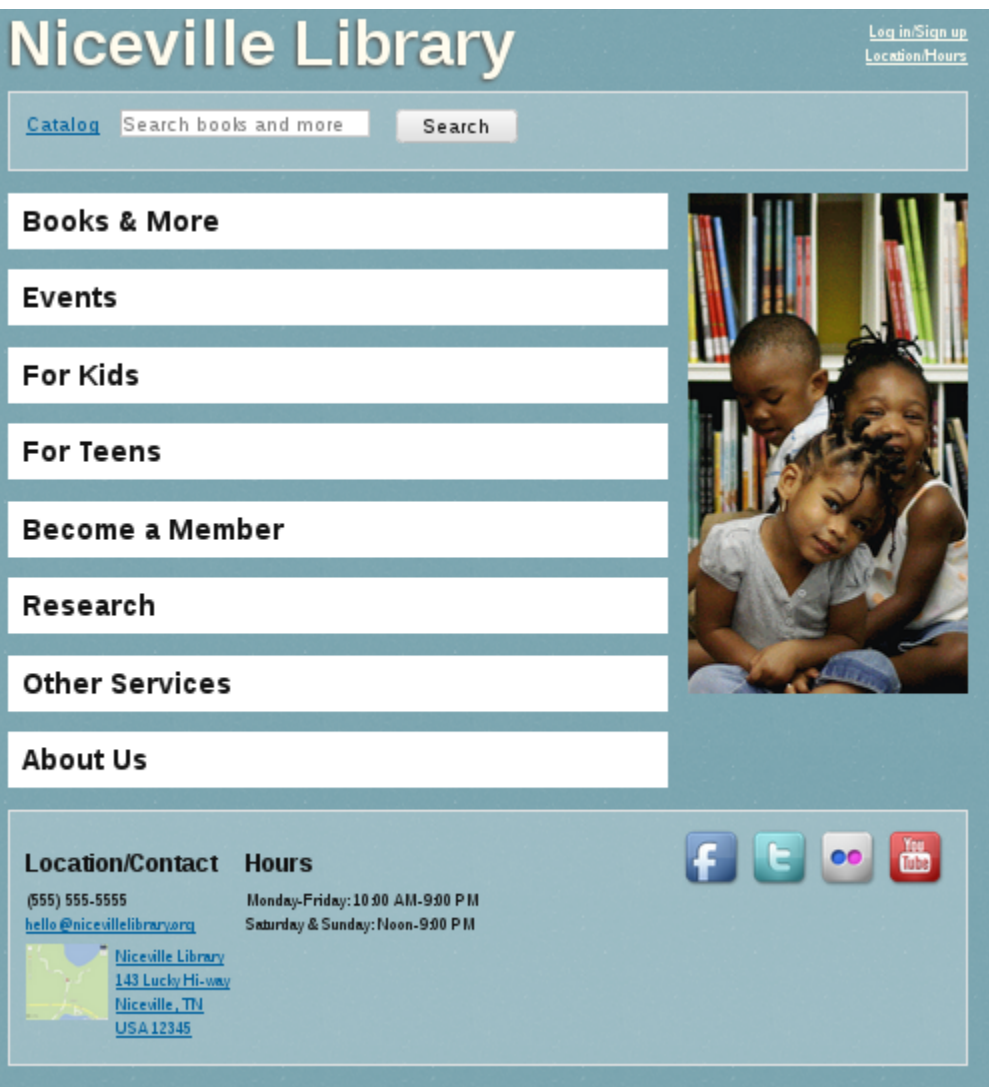

## Education by demonstration!

- An augmented Library One-Pager
- Live at dialled.ca/one\_pager
- git branch at github.com/dbs/One-Pager/tree/schema.org

## **Standard RDFa tactics**

```
@@ -14,14 +14,14 @@<link rel="stylesheet" href="deps/ie.css">
        <script src="//html5shiv.googlecode.com/svn/trunk/html5.js"></script
        \leq! [endif]\rightarrow-</head><body><div class="page">
+</head><body vocab="http://schema.org/" typeof="Library"><div class="page"
 <header>
        <nav><a href="#">Log in/Sign up</a>
                 <a href="#footer">Location/Hours</a>
        \langle/nav\rangle <h1><a href="#">Niceville Library</a></h1>
        + <h1 property="name"><a href="#">Niceville Library</a></h1>
        <form id="search"><fieldset><legend>Search Catalog</legend>
                 <label for="searchText"><a href="#">Catalog</a></label><
                 <input type="submit" value="Search">
```
# Reality check

- How many of you use a static HTML library web site?
- How many use a CMS like Drupal?
- How many of you want a deep knowledge of RDFa, microdata, or JSON-LD and HTML to be the minimum bar for someone to change the opening hours on your website?

## **Drupal One-Pager**

- A theme with user-friendly widgets that hide any implementation details.
- So easy, a University Librarian could use it!™

## **Location and contact info**

### Edit Library Address Location/Contact  $\odot$

#### Home \* Location/Contact

Title \*

Location/Contact

#### Email

nic evillelibrary@example.org

#### Telephone

(555) 555-5555

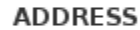

Country

Canada  $\pmb{\cdot}$ 

#### Address 1 \*

935 Ramsey Lake Road

#### **Address 2**

Province \* Postal code \* City \*  $\overline{\phantom{a}}$ Sudbury P3E 2C6 Ontario

# This really isn't hard!

- **NO WEBSITE REDESIGN NECESSARY**  $\bullet$
- Nobody needs to know except you and the world of linked open data

# How to help dialled.ca directly

- Ensure your own library is listed, with an accurate URL: see https://goo.gl/ZpsB8M
- Create and maintain machine-readable lists
- Write HTML scrapers for existing human-oriented lists

## The future of dialled.ca

- Generate periodic data dumps and statistics of the crawled data
- Normalize the data across different vocabularies
- Add more data from more sources (ILL symbols, etc)
- Integrate checks and updates via external lists  $\begin{array}{c} \bullet \\ \bullet \end{array}$
- Offer a dynamic web interface for querying the existing data
- Enhance the dialled.ca user experience
- Contributions welcome at https://github.com/dbs/dialledcrawler